## **Veeam Backup & Replication v10 at a glance**

You must keep at least  $\Box$  and  $\Box$  backup offsite. For example, in the cloud or in a remote site.

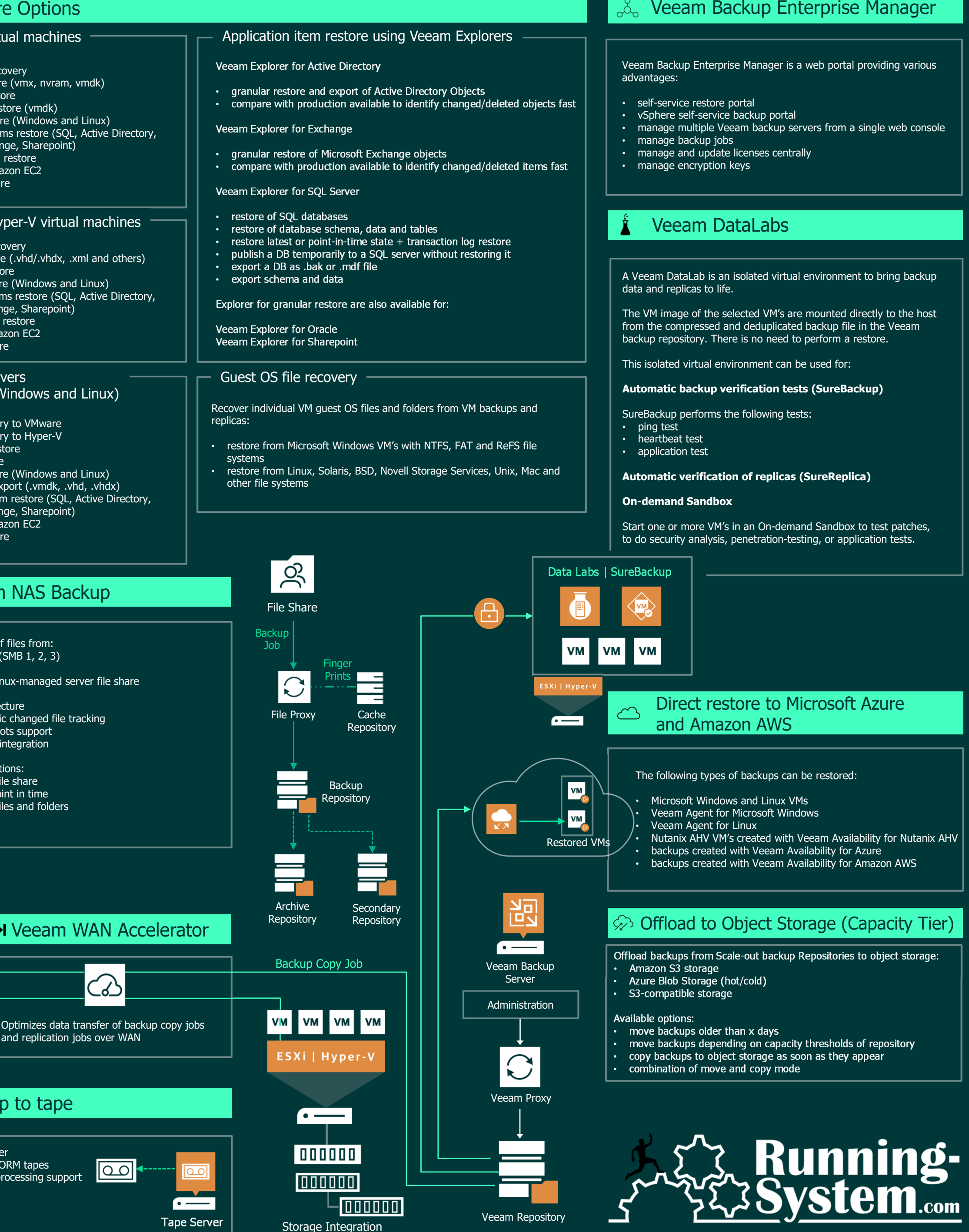

Copyright © 2020 by Andreas L<mark>esslhume</mark>r | <u>www.running-system.com</u> | Twitt<mark>er: @lessi001</mark>

## Backup virtual and physical workloads**Restore Options** Veeam Componentson-premises and in the cloudBackup ProxyVMware virtual machinesBackup ServerVMware vSphere and Microsoft Hyper-V VM's:Windows or Linux basedWindows based installation(physical or virtual)• instant VM recoveryImplement as many proxy servers as • VM files restore (vmx, nvram, vmdk)• agentlessnecessaryCentral command center to:• entire VM restore • application-aware processing• manage jobs • virtual disk restore (vmdk) • leveraging change block tracking (CBT)It's a data mover: • file level restore (Windows and Linux) • manage physical agents• backup entire VM • between data source and target application items restore (SQL, Active Directory, • check job history • backup individual disks• processes jobsOracle, Exchange, Sharepoint) • manage backup components• exclude disks $\cdot$  Delivers backup traffic secure/staged restore (repositories, proxies,…) • exclude files and/or folders•• perform restores• responsible for data reduction and • restore to Amazon EC2• backup VM templatesencryption • and many more• restore to AzureMicrosoft Hyper-V virtual machinesBackup RepositoryScale-out Backup RepositoryBackup of physical servers and workstations:Logical entity containing one or more instant VM recoveryStorage location to store:backup repositories• standalone and managed operations mode VM files restore (.vhd/.vhdx, .xml and others)• backup files, copies of VM's and entire VM restore • change block tracking (CBT) for Linux and Windows•metadata for replicated VM'sAdvantages:• volume-level backup file level restore (Windows and Linux)• application items restore (SQL, Active Directory, • simplifies backup job management• file-level backup•Usable storage types:Oracle, Exchange, Sharepoint) application-aware processing• improves backup and restore • direct attached storage (DAS)performance Microsoft failover cluster support• secure/staged restore•• Windows and Linux server • easy to add new repositories• restore to Amazon EC2 •• SAN Storage restore to Azure • easy to remove repositories•• network attached storage •(NAS) -> SMB sharesAdd object storage for long time Physical ServersEnterprise Applications deduplication storage devicesretention (capacity tier) (Agent for Windows and Linux)SAP HANA Plugin • transactionally consistent backup and restore of SAP HANA instant recovery to VMwaredatabases•*<b>EXA:* Veeam Backup Methods • SAP certified • instant recovery to Hyper-V• bare metal restore•Oracle RMAN Plugin• volume restore • file level restore (Windows and Linux) Oracle Recovery Manager (RMAN) interacts directly with Veeam Forever forward incremental backup• • virtual disks export (.vmdk, .vhd, .vhdx)backup repositories application item restore (SQL, Active Directory, • ASM and RAC support ••Oracle, Exchange, Sharepoint) Oracle certified restore to Amazon EC2•.vib .vib  $\blacksquare$ .vib .vib .vib .vib restore to Azure• $\widehat{\langle \diamondsuit}$  Veeam Cloud Service Provider (VCSP) Forward incremental backup (with synthetic or active fulls)**The Veeam NAS Backup** VCSP offers Backup as a Service (BaaS) to store backup data and Disaster Recovery as a Service (DRaaS) to store replica data off-site..vbk .vbk .vib .vib . vib .vib  $\lceil$ .vib Supports backup of files from:Activated "Insider Protection" at VCSP side can improve security • SMB file share (SMB 1, 2, 3) NFS file shareReverse incremental backup Windows- or Linux-managed server file share •Backup Copy Job scalable architecture•.vbk • storage-agnostic changed file tracking  $\blacksquare$ .vib  $\blacksquare$ .vib .vib . vib • storage snapshots support object storage integration•Copies backup data at block level to secondary location.Storage Integration (VMware only)Various restore options:Two modes are available: • restore entire file share • rollback to a point in time**Immediate copy (mirroring)** • restore single files and foldersAvailable for supported storage systems: copies restore points as soon as they appear on source• can process transaction log backups (SQL and Oracle)•Depending on the storage system types, various operations are available: can process SAP HANA and Oracle RMAN plugin backup data•**backup/restore from primary storage array**  $\bm{\cdot}$  optional GFS retention policy to create weekly, monthly, quarterly •• • backup/restore from secondary storage arrayand yearly full backups snapshot only jobs for primary and/or secondary storage array•**Periodic copy**• Veeam Explorer for restore from storage snapshots • copies restore points once per backup copy interval parallel processing of VM's• on demand Sandbox for storage snapshotsVeeam Repository•**M Veeam WAN Accelerator**  creates a new forever forward incremental backup chain•Important: define a dedicated retention policy• using storage integration, the impact of VMware snapshots to virtual machines  $\bm{\cdot}$   $\;$  optional GFS retention policy to create weekly, monthly, •during the backup process is reduced to a minimum. quarterly and yearly full backups• $\overline{\circled{b}}$  Follow the 3-2-1 rule **Replication** and replication jobs over WANFor successful data protection follow the 3-2-1 rule:**VM** You must have at least  $\overline{t}$   $\overline{r}$   $\overline{r}$  copies of your data: the original ESXi | Hyper-<mark>\</mark> ৰ Replication Backup to tapeproduction data and two backup copies.You must use at least  $\text{two}$  different types of media to store the Replication of virtual machines to DR site• LTO-3 or highercopies of your data. For example, local disk and tape. support for WORM tapes•• provides best recovery time objective (RTO) values tape parallel processing support•

## • agentless

- failover, failback and undo capabilities
- • planned failovers $\cdot$   $\;$  start replicas even without Veeam •